# **DNStorm Documentation**

*Release 1.0*

**Vinicius Massuchetto**

August 05, 2015

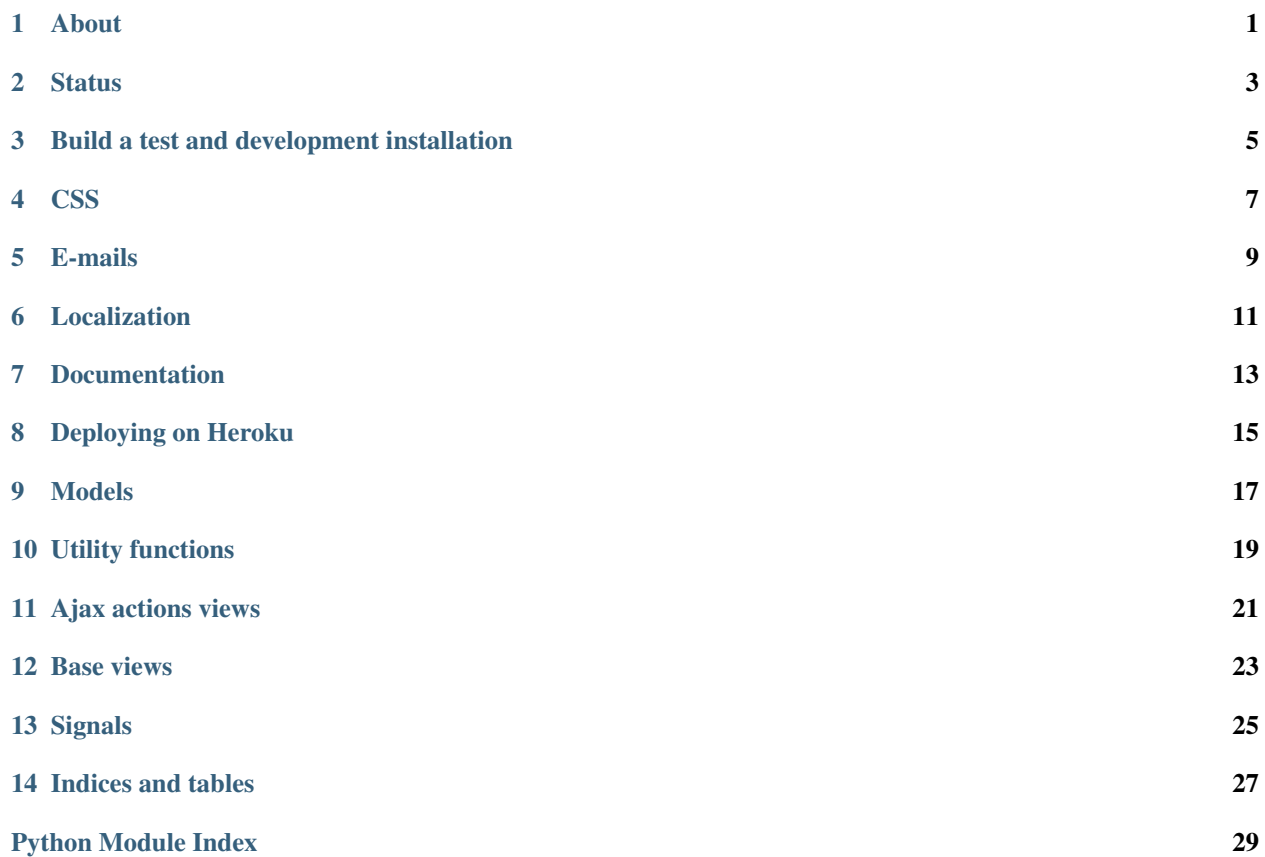

### **About**

<span id="page-4-0"></span>[DNStorm](http://vmassuhetto.github.io/dnstorm) is an experiment in decision-making theory made by [Vinicius Massuchetto](http://buscatextual.cnpq.br/buscatextual/visualizacv.do?metodo=apresentar&id=K4453533E8) and [Willy Hoppe de Sousa](http://buscatextual.cnpq.br/buscatextual/visualizacv.do?metodo=apresentar&id=K4751001U6) for the Master Program in Nuclear Technology Applications of the [Institute of Energy and Nuclear Research](http://ipen.br) and [University](http://usp.br) [of São Paulo](http://usp.br) in Brazil.

This is a simple collaborative platform that allows managers to state problems and ask for contributions of quantified ideas from a web [brainstorming](http://en.wikipedia.org/wiki/Brainstorming) processes that will build the problem and solution presentation in the format of a [strategy table.](http://www.structureddecisionmaking.org/tools/toolsstrategytables)

The [project's fancy page](http://vmassuchetto.github.io/dnstorm) presents the software in a non-technical language. Sphinx documentation can be found at [Read the Docs.](http://dnstorm.readthedocs.org/en/latest/) A [live demo and experimental environment](http://dnstorm.herokuapp.com/) can be found on Heroku.

### **Status**

<span id="page-6-0"></span>The development status is in its alpha stages. Feel free to help by reporting bugs and development suggestions on [Github issues.](https://github.com/vmassuchetto/dnstorm/issues)

### **Build a test and development installation**

<span id="page-8-0"></span>The project uses Python 2.7. Make sure your *python*, *virtualenv* and *pip* binaries meets this version.

Clone the repository and go the project's root to build the environment:

```
git clone git@github.com:vmassuchetto/dnstorm.git
cd dnstorm
```
Start a virtual environment, load it and install the required packages from the requirements.txt file. After this, make sure all the command line used from here is executed in this virtual environment (has the (env) on the command prompt).

```
virtualenv --distribute env
source env/bin/activate
pip install -r requirements.txt
```
#### Setup the SQLite3 database:

python manage.py syncdb python manage.py migrate

#### Run your server:

python manage.py runserver

The application might be running at http://localhost:8000.

### **CSS**

<span id="page-10-0"></span>For hosting environment reasons, the compiled static/scss/app.css is already in the project's repository. That means you don't need to go further if you're not developing.

The project's CSS uses the *Foundation <http://foundation.zurb.com>\_* framework and is generated with [Sass.](http://sass-lang.com) DNStorm uses a set of [Grunt](http://gruntjs.com) and [Bower](http://bower.io) packages for the static files. To install everything via *nodejs*:

npm install ./node\_modules/bower/bin/bower install

And to generate the static CSS:

./node\_modules/grunt-cli/bin/grunt build

If you're editing the main static/scss/app.scss file, you might want to use grunt watch instead.

# **E-mails**

<span id="page-12-0"></span>E-mail receival in development mode can be checked by a SMTP debugging server:

python -m smtpd -n -c DebuggingServer localhost:1025

## **Localization**

<span id="page-14-0"></span>The PO and MO files for each language are located in dnstorm/app/locale/<locale\_code>/LC\_MESSAGES. To generate a PO file for a given [locale code](http://stackoverflow.com/a/3191729/513401) run this:

source env/bin/activate cd dnstorm/app/ python ../../manage.py makemessages -l <locale code>

## **Documentation**

<span id="page-16-0"></span>To generate the [Sphinx](http://sphinx-doc.org/) documentation files:

source env/bin/activate cd docs make <documentation format>

Usually you might want to replace <documentation format> with html.

# **Deploying on Heroku**

<span id="page-18-0"></span>In order to successfully deploy on Heroku this project needs the following setup:

- package.json file must be deleted
- bower.json must be deleted
- dnstorm/app/static/components directory must be included
- dnstorm/settings/heroku.py file must be created accordingly to the sample configuration file on dnstorm/settings/heroku-sample.py

You can create another heroku branch to deploy to the heroku remote like this:

git push heroku heroku:master

### **Models**

<span id="page-20-1"></span><span id="page-20-0"></span>class dnstorm.app.models.**Alternative**(*\*args*, *\*\*kwargs*) Alternatives are the strategy table rows where ideas can be allocated.

**fill\_data**(*user=False*) Fill the alternative with problem and user-specific data.

class dnstorm.app.models.**Comment**(*\*args*, *\*\*kwargs*) Comments that can be made for ideas or problems.

class dnstorm.app.models.**Criteria**(*\*args*, *\*\*kwargs*)

When creating a problem, managers should define some criterias as a reference for the ideas submitted by users. These will also be the columns for the strategy table of the problem.

#### class dnstorm.app.models.**Idea**(*\*args*, *\*\*kwargs*)

Ideas are the second main entity in the platform, as the problem-solving process requires idea generation and participation of users. These will after compose the strategy table.

```
fill_data(user=False)
```
Fill the idea with problem and user-specific data.

```
class dnstorm.app.models.IdeaCriteria(*args, **kwargs)
```
Builds the relationship between ideas and criteria for the user to enter a description about the judgements of each criteria of the problem.

```
class dnstorm.app.models.Invitation(*args, **kwargs)
```
Invitations are used to add non-registered users as contributors of problems. The user will have access granted to the problem on registration.

class dnstorm.app.models.**Option**(*\*args*, *\*\*kwargs*)

Meta-based table to store general site options retrieved via the get method.

#### Attributes:

- name unique entry key
- value value for the key

```
get(*args)
```
The site options are defined and saved by the OptionsForm fields, and this method ensures that some value or a default value will be returned when querying for an option value. *None* is returned if the option name is invalid.

**get\_all**()

Get all the default values.

#### <span id="page-21-0"></span>**get\_defaults**(*\*args*, *\*\*kwargs*)

These are some default values that are used in templates and somewhere else. They are supposed to be overwritten by values on database.

#### **update**(*\*args*)

Update a value based on the option name.

#### class dnstorm.app.models.**Problem**(*\*args*, *\*\*kwargs*)

Problems are the central entity of the platform, as everything goes around them. This is no more than the suubject of discussion for generating ideas and a strategy table.

#### Permissions flags are the following:

- published: if the problem is published or in draft mode
- open: open contribution mode anyone will be able to edit objects
- public: if the problem can be viewed by non-collaborators

#### Attributes:

• last\_activity Gets updated in favor of the ActivityManager ordering every time an idea or a comment is made for this problem.

class dnstorm.app.models.**Vote**(*\*args*, *\*\*kwargs*) Votes for ideas, comments or alternatives.

## **Utility functions**

```
dnstorm.app.utils.activity_count(obj)
     Increments the activity stream counter of the followers of the given object to make a Facebook look and feel on
     the top bar.
```

```
dnstorm.app.utils.activity_register(_user, _action_object)
     Registers and activity when an object is saved. Takes a diff with a previous version of edited objects, put it as
     message content in a timeline, uses the verbs 'created' or 'edited' for actions on actstream.
```

```
dnstorm.app.utils.activity_reset_counter(user)
     Resets the activity stream counter for a user.
```
- dnstorm.app.utils.**email\_context**(*more\_context={}*) Puts more\_context with the standard context variables required for sending e-mails.
- dnstorm.app.utils.**get\_object\_or\_none**(*klass*, *\*args*, *\*\*kwargs*) Get an object and return None if not found.
- dnstorm.app.utils.**get\_option**(*name*) Wrapper for get method of Option class. A tribute to WordPress.
- dnstorm.app.utils.**get\_user**(*username*) Return user information.

```
dnstorm.app.utils.is_email(_string)
     Checks if a string is an e-mail.
```

```
dnstorm.app.utils.update_option(name, value)
     Wrapper for update method of Option class. A tribute to WordPress.
```
**CHAPTER 11**

<span id="page-24-0"></span>**Ajax actions views**

**CHAPTER 12**

<span id="page-26-0"></span>**Base views**

# **Signals**

<span id="page-28-1"></span><span id="page-28-0"></span>dnstorm.app.signals.**create\_notice\_types**(*app*, *created\_models*, *verbosity*, *\*\*kwargs*) Register notification types for django-notification.

dnstorm.app.signals.**login\_on\_registration**(*sender*, *user*, *request*, *\*\*kwargs*) Logs in the user after registration.

**CHAPTER 14**

**Indices and tables**

- <span id="page-30-0"></span>• *genindex*
- *modindex*
- *search*

Python Module Index

<span id="page-32-0"></span>d

dnstorm.app.models, [17](#page-20-0) dnstorm.app.signals, [25](#page-28-0) dnstorm.app.utils, [19](#page-22-0)

# A

activity\_count() (in module dnstorm.app.utils), [19](#page-22-1) activity\_register() (in module dnstorm.app.utils), [19](#page-22-1) activity reset counter() (in module dnstorm.app.utils), [19](#page-22-1) Alternative (class in dnstorm.app.models), [17](#page-20-1)

### C

Comment (class in dnstorm.app.models), [17](#page-20-1) create\_notice\_types() (in module dnstorm.app.signals), [25](#page-28-1)

Criteria (class in dnstorm.app.models), [17](#page-20-1)

# D

dnstorm.app.models (module), [17](#page-20-1) dnstorm.app.signals (module), [25](#page-28-1) dnstorm.app.utils (module), [19](#page-22-1)

# E

email\_context() (in module dnstorm.app.utils), [19](#page-22-1)

# F

fill\_data() (dnstorm.app.models.Alternative method), [17](#page-20-1) fill\_data() (dnstorm.app.models.Idea method), [17](#page-20-1)

# G

get() (dnstorm.app.models.Option method), [17](#page-20-1) get\_all() (dnstorm.app.models.Option method), [17](#page-20-1) get\_defaults() (dnstorm.app.models.Option method), [17](#page-20-1) get\_object\_or\_none() (in module dnstorm.app.utils), [19](#page-22-1) get\_option() (in module dnstorm.app.utils), [19](#page-22-1) get\_user() (in module dnstorm.app.utils), [19](#page-22-1)

### I

Idea (class in dnstorm.app.models), [17](#page-20-1) IdeaCriteria (class in dnstorm.app.models), [17](#page-20-1) Invitation (class in dnstorm.app.models), [17](#page-20-1) is\_email() (in module dnstorm.app.utils), [19](#page-22-1)

### L

login\_on\_registration() (in module dnstorm.app.signals), [25](#page-28-1)

# O

```
Option (class in dnstorm.app.models), 17
```
### P

Problem (class in dnstorm.app.models), [18](#page-21-0)

 $\cup$ 

update() (dnstorm.app.models.Option method), [18](#page-21-0) update\_option() (in module dnstorm.app.utils), [19](#page-22-1)

### V

Vote (class in dnstorm.app.models), [18](#page-21-0)